# <span id="page-0-0"></span>TITRE

#### TRIBU – DATE

#### 1 Raccourcis

- \ds  $\frac{1}{2}$
- $\bullet$  \N  $\mathbb N$
- $\bullet$  \Z  $\mathbb Z$
- $\bullet$  \Q  $\mathbb{Q}$
- $\bullet$  \R  $\mathbb R$
- $\bullet$  \C  $\mathbb C$
- \int00  $|\#1; \#2|$
- \intF0  $]\#1$ ;  $\#2[$
- \intOF  $]\#1$ ;  $\#2[$
- \intFF  $]\#1$ ;  $\#2[$
- $\bullet$  \vect $\overrightarrow{\#1}$
- \norme  $||\overrightarrow{\#1}||$
- \scal  $\overrightarrow{\#1} \cdot \overrightarrow{\#2}$
- $\bullet$  \vectCoord $\left(\begin{array}{c}\#1\ \#2\end{array}\right)$
- $\bullet$  \e e
- $\bullet$  \coefBino  $\left(\begin{array}{c} \#1\ \#2 \end{array}\right)$
- \equiv ⇔
- $\bullet$  \calc #1

# 2 Compétences

- $\bullet$  \Cher  $\mathbb{W}^{\mathbb{Q}}$
- יותר<br>יון קותי<br>יון קותי
- 
- $\Re$
- $\bullet$  \Rai
- $\begin{array}{c} 0100 \\ 0011 \\ \bullet \end{array}$
- 
- $\bullet$  \Com  $\bullet$
- $\bullet$  \Con
- $\bullet$  \RepLevel  $\bigcirc$   $\bigcirc$   $\bigcirc$   $\bigcirc$
- $\bullet$  \SignalBar
- $\bullet$  \Assesment  $\Pi$  Très bonne maîtrise
- \competencesStatement

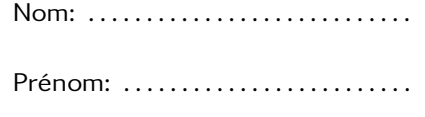

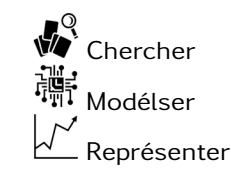

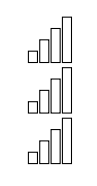

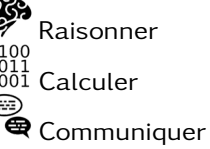

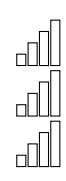

## 3 tikzpicture

\begin{tikzpicture}[scale=1] ... \end{tikzpicture}

TITRE CONTRACTED AND DESCRIPTION OF PROPERTY OF A SERVICE OF A SERVICE OF A SERVICE OF A SERVICE OF A SERVICE

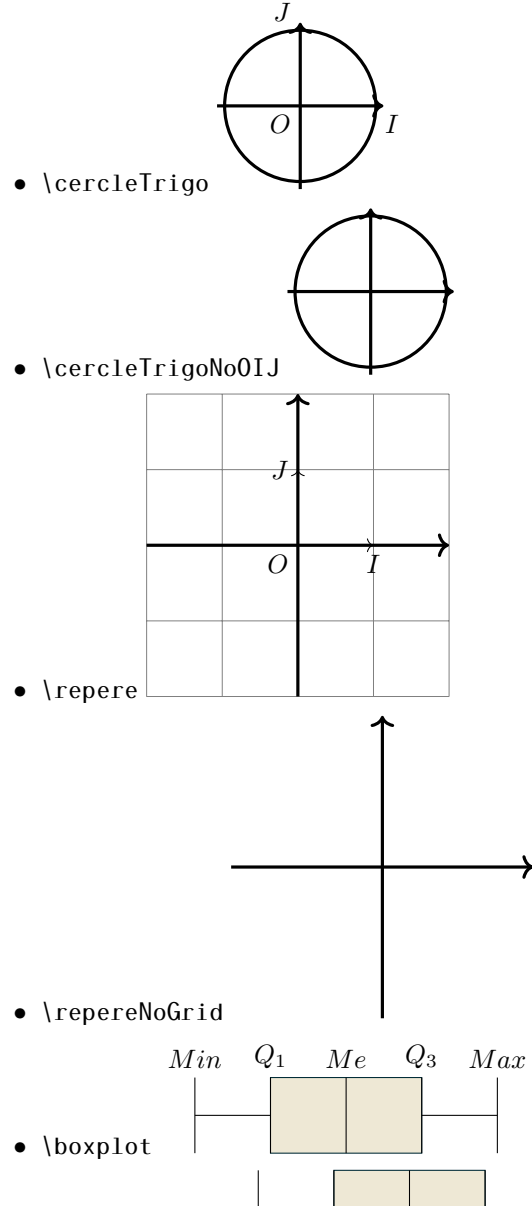

• \boxplotNoNames

## 4 Mise en avant

- \afaire À faire au crayon à papier: #1
- \envideo Voir la vidéo [#linkname](#page-0-0)
- \enclasse Sera complété en classe #1
- \arediger À rédiger et m'envoyer par mail: #1

# 5 Algo

\begin{algorithm}[H]

```
\SetAlgoLined
    \Entree{n}
    \Deb{
        $u \leftarrow 3$ \;
        \Pour{$i$ de 1 à 3}{
            $u \leftarrow u+2$ \;
        }
    }
    \Sortie{u}
\end{algorithm}
```

```
Entrées : n
1 début
2 \mid u \leftarrow 3;\overline{3} pour i de 1 à 3 faire
4 \mid u \leftarrow u + 2;5 \mid fin6 fin
  Sorties : u
```
#### 6 Programmation

```
\begin{lstlisting}[language=Python, basicstyle=\small, frame=]
       x = ("Nombre de tirage?")
       if x < 200:
           print("Le tarif est ", x*0.11)
       else:
           print("Le tarif est ", x*0.8)
\end{lstlisting}
        x = ("Nombre de tirage?")
        if x < 200:
            print ("Le tarif est", x*0.11)
```
<span id="page-2-0"></span>TITRE CONTRACTED AND DESCRIPTION OF PROPERTY OF A SERVICE OF A SERVICE OF A SERVICE OF A SERVICE OF A SERVICE

```
els e :
    print ("Le tarif est", x*0.8)
```
#### 7 QRcode

[\usepackage](#page-0-0){qrcode}

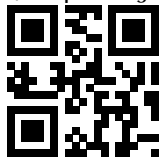